#### An Introduction to NASA's Java Pathfinder

Andrew V. Jones *h*andrewj@doc.ic.ac.uk*i*

> Department of Computing Imperial College London

> > <span id="page-0-0"></span>February, 2010

イロト イ部ト イモト イモト

 $\equiv$ 

#### Deadlock 2: The Return of Deadlock

```
Thread 1
synchronized ( A ) {
    synchronized ( B ) { ... }
}
```

```
Thread 2
synchronized ( B ) {
    synchronized (A) { ... }
}
```
 $\mathcal{A} \subseteq \mathcal{P} \rightarrow \mathcal{A} \oplus \mathcal{P} \rightarrow \mathcal{A} \oplus \mathcal{P} \rightarrow \mathcal{A}$ 

 $\equiv$ 

Generally, an approach to reasoning about a system (possibly code) to determine if it's correct.

What you've covered in your "Reasoning about Programs" course can be seen as "formal methods".

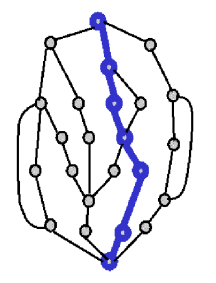

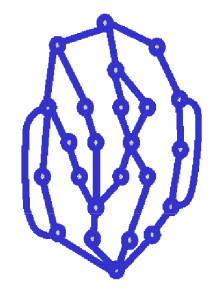

Testing explores a single path. Model checking explores all paths.

④ ライミー

 $OQ$ 

 $\leftarrow$   $\Box$   $\rightarrow$ 

# Model Checking Is Big Business

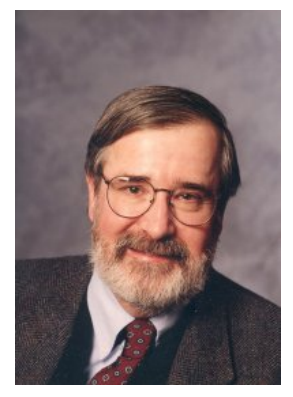

Edmund M. Clarke

Awarded the 2008 Turing Prize for development of Model Checking!

伊 ト ィミ ト ィヨ ト

Java Pathfinder (JPF) is an explicit state "model checker" for Java.

It's developed by NASA at their Ames Research Center (one of the active developers did her Ph.D. in DSE, with the current HoD).

It can be used to *systemically* verify if a program satisfies a given property.

Historically, JPF was originally a translator of Java to PROMELA  $$ the input language for the model checker SPIN.

<span id="page-5-0"></span>イロト イ押 トイヨ トイヨト

## Current Architecture

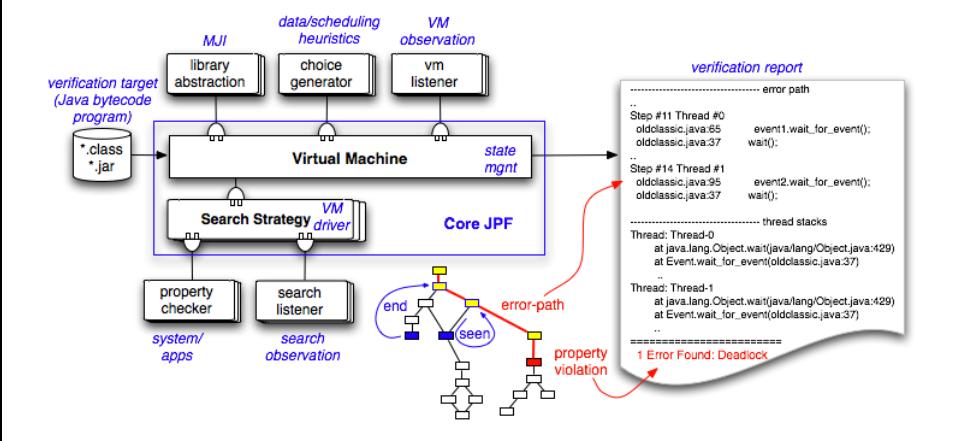

Taken from http://javapathfinder.sourcef[or](#page-5-0)[ge](#page-7-0)[.n](#page-5-0)[et](#page-6-0)

 $OQ$ 

<span id="page-6-0"></span>Ξ

Information about each thread (i.e., the current stack frame).

The current static, and dynamic, fields of classes (including locks).

For the curious: this is stored in an int array.

<span id="page-7-0"></span> $\mathcal{A} \Box \rightarrow \mathcal{A} \Box \Box \rightarrow \mathcal{A} \Xi \rightarrow \mathcal{A} \Xi \rightarrow \mathcal{A} \Box \mathcal{A} \rightarrow \mathcal{A} \Box \mathcal{A}$ 

Given that JPF is itself a JVM, it can be used as a "drop-in" replacement for the \$ java *<classname>*.

The easiest way to "run" JPF is specify a . jpf file corresponding to your class.

This file contains the properties you wish to check.

\$ java -jar *path/to/jpf/* RunJPF.jar*\* +classpath=. *class*.jpf

イタト イミト イミト

- **1** Start the program from the start (i.e., Line 1 of  $main(...)$ )
- 2 Execute series of bytecode until a new state is reached
- 3 Check the properties On an error – stop.
- 4 See if we've already visited that state If yes – backtrack  $\circ$  If no – visit successors

 $\lambda$  =  $\lambda$ 

- Deadlock
- Unhandled Exceptions
- Java assertions  $(assert(x == y))$
- . . . and a lot more!

**≮ロト ⊀ 倒 ト ⊀ 目** 

 $\Xi \rightarrow \equiv$ 

Listeners are the preferred way to interact with JPF.

```
public class PropertyListenerAdapter
    extends GenericProperty
    implements SearchListener, VMListener
    {
        public boolean check(Search search, JVM vm)
        {
            return true;
        }
    }
```
Basic idea: Observer pattern

- Listeners are notified about events in the VM
	- E.g., when the Java class performs a specific operation
- Listeners can interact with the executing code
	- E.g., to get additional information such as field values

Example: VMListener class

Can monitor the execution of Java bytecode instructions

- void executeInstruction (JVM vm);
- Can be used to inspect method calls and field assignments

#### Detecting possible race conditions

イロン イ押ン イヨン イヨン

 $OQ$ 

Ξ

## Modelling Non-Determinism

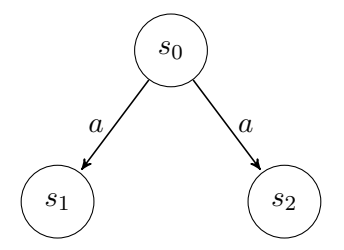

**Non-deterministic Choice**

イロト イ部 トイヨト イヨト

 $\equiv$ 

 $\mathcal{L} \subset \mathcal{L}$ 

```
import gov.nasa.jpf.jvm.Verify;
public class VerifyExample
{
    public static void main(String[] args)
    {
        int i = Verify.getInt(-1, 1);System.out.println("i = " + i);}
}
```
イタ トイミ トイヨ ト

```
int i = 0;
while (i < 2)i++;
assert(i == 2);
```
イロト イ団ト イミト イヨト

 $\equiv$ 

 $\mathcal{L} \subset \mathcal{L}$ 

```
int i = 0; int j = 0;
boolean cond = Verify.getBoolean();
if (cond)
   j = 1;assert(i == j);
```
イロト (個)トイミト (ミ)トーミー りん(^

Partial Order Reduction.

Compositional Reasoning (Assume-Guarantee Reasoning).

 $\leftarrow \Box \rightarrow \neg \leftarrow \Box \overline{\partial} \rightarrow \neg \leftarrow \Xi$  $\triangleright$  ,  $\preccurlyeq$  ,  $\Xi$  ,  $\triangleright$  ,  $\cdots$  $\equiv$  $OQ$  If you found any of this interesting, I thoroughly recommend Alessio Lomuscio's (alessio@doc) 3<sup>rd</sup> year "Software Engineering -Systems Verification" course.

K ロ X - K @ X - K 호 X - K 호 X - 호 호

 $\begin{picture}(160,170) \put(0,0){\line(1,0){10}} \put(10,0){\line(1,0){10}} \put(10,0){\line(1,0){10}} \put(10,0){\line(1,0){10}} \put(10,0){\line(1,0){10}} \put(10,0){\line(1,0){10}} \put(10,0){\line(1,0){10}} \put(10,0){\line(1,0){10}} \put(10,0){\line(1,0){10}} \put(10,0){\line(1,0){10}} \put(10,0){\line(1,0){10}} \put(10,0){\line$ 

Thank you for coming – any questions?